### **IOWA STATE UNIVERSITY Digital Repository**

[Computer Science Publications](https://lib.dr.iastate.edu/cs_pubs?utm_source=lib.dr.iastate.edu%2Fcs_pubs%2F37&utm_medium=PDF&utm_campaign=PDFCoverPages) [Computer Science](https://lib.dr.iastate.edu/cs?utm_source=lib.dr.iastate.edu%2Fcs_pubs%2F37&utm_medium=PDF&utm_campaign=PDFCoverPages)

5-2019

# Boa Meets Python: A Boa Dataset of Data Science Software in Python Language

Sumon Biswas *Iowa State University*, sumon@iastate.edu

Md Johirul Islam *Iowa State University*, mislam@iastate.edu

Yijia Huang *Iowa State University*, hyj@iastate.edu

Hridesh Rajan *Iowa State University*, hridesh@iastate.edu

Follow this and additional works at: [https://lib.dr.iastate.edu/cs\\_pubs](https://lib.dr.iastate.edu/cs_pubs?utm_source=lib.dr.iastate.edu%2Fcs_pubs%2F37&utm_medium=PDF&utm_campaign=PDFCoverPages)

Part of the [Programming Languages and Compilers Commons,](http://network.bepress.com/hgg/discipline/148?utm_source=lib.dr.iastate.edu%2Fcs_pubs%2F37&utm_medium=PDF&utm_campaign=PDFCoverPages) and the [Software Engineering](http://network.bepress.com/hgg/discipline/150?utm_source=lib.dr.iastate.edu%2Fcs_pubs%2F37&utm_medium=PDF&utm_campaign=PDFCoverPages) [Commons](http://network.bepress.com/hgg/discipline/150?utm_source=lib.dr.iastate.edu%2Fcs_pubs%2F37&utm_medium=PDF&utm_campaign=PDFCoverPages)

The complete bibliographic information for this item can be found at [https://lib.dr.iastate.edu/](https://lib.dr.iastate.edu/cs_pubs/37) [cs\\_pubs/37](https://lib.dr.iastate.edu/cs_pubs/37). For information on how to cite this item, please visit [http://lib.dr.iastate.edu/](http://lib.dr.iastate.edu/howtocite.html) [howtocite.html.](http://lib.dr.iastate.edu/howtocite.html)

This Article is brought to you for free and open access by the Computer Science at Iowa State University Digital Repository. It has been accepted for inclusion in Computer Science Publications by an authorized administrator of Iowa State University Digital Repository. For more information, please contact [digirep@iastate.edu.](mailto:digirep@iastate.edu)

## Boa Meets Python: A Boa Dataset of Data Science Software in Python Language

#### **Abstract**

The popularity of Python programming language has surged in recent years due to its increasing usage in Data Science. The availability of Python repositories in Github presents an opportunity for mining software repository research, e.g., suggesting the best practices in developing Data Science applications, identifying bug-patterns, recommending code enhancements, etc. To enable this research, we have created a new dataset that includes 1,558 mature Github projects that develop Python software for Data Science tasks. By analyzing the metadata and code, we have included the projects in our dataset which use a diverse set of machine learning libraries and managed by a variety of users and organizations. The dataset is made publicly available through Boa infrastructure both as a collection of raw projects as well as in a processed form that could be used for performing large scale analysis using Boa language. We also present two initial applications to demonstrate the potential of the dataset that could be leveraged by the community.

#### **Keywords**

MSR, Boa, AST, machine learning, data science, open source repositories, program analysis

#### **Disciplines**

Computer Sciences | Programming Languages and Compilers | Software Engineering

#### **Comments**

This is a pre-print, available at: [http://design.cs.iastate.edu/papers/MSR-19/.](http://design.cs.iastate.edu/papers/MSR-19/)

## Boa Meets Python: A Boa Dataset of Data Science Software in Python Language

Sumon Biswas, Md Johirul Islam, Yijia Huang, and Hridesh Rajan

*Department of Computer Science Iowa State University* 226 Atanasoff Hall Ames, IA, USA {sumon, mislam, hyj, hridesh}@iastate.edu

*Abstract*—The popularity of *Python* programming language has surged in recent years due to its increasing usage in *Data Science*. The availability of *Python* repositories in *Github* presents an opportunity for mining software repository research, e.g., suggesting the best practices in developing *Data Science* applications, identifying bug-patterns, recommending code enhancements, etc. To enable this research, we have created a new dataset that includes 1,558 mature *Github* projects that develop *Python* software for *Data Science* tasks. By analyzing the metadata and code, we have included the projects in our dataset which use a diverse set of machine learning libraries and managed by a variety of users and organizations. The dataset is made publicly available through *Boa* infrastructure both as a collection of raw projects as well as in a processed form that could be used for performing large scale analysis using *Boa* language. We also present two initial applications to demonstrate the potential of the dataset that could be leveraged by the community.

*Index Terms*—MSR, Boa, AST, machine learning, data science, open source repositories, program analysis

#### I. INTRODUCTION

Machine learning tools and techniques are becoming prevalent in data-intensive software projects. Among various languages used for *Data Science*, *Python* has become one of the most popular languages because of its large collection of libraries to organize and analyze data. Mining such *Python* projects would be helpful to improve language design, library enhancements, bug detection as well as open new research directions. For example, by analyzing programs from thousands of *Data Science* projects, we can suggest the best library for performing specific tasks, find recurrent bugs, improve certain APIs, etc.

Inspired by this need, we have created a dataset from *Github Data Science* repositories that are using the *Python* language. We have stored the AST of parsed *Python* programs from each revision along with the metadata into the dataset.

Collecting appropriate projects from *Github* repositories and analyzing them has been an effective method for mining software repository research [1]. DaCapo benchmark [2], New Zealand Digital Library project [3], Software-artifact Infrastructure Repository (SIR) [4], are good examples of datasets that contain C, C++, C# and Java projects. These datasets do not include the project's commit history. Also, there are some datasets that are not open-source for the community. Another category of datasets includes the project's commit history. *Boa* [5], GHTorrent [6] and Java Qualitas Corpus (JQC) [7] are some examples of available curated datasets with history. *Boa* and JQC both provide additional information about the projects in the form of metadata. *Boa* also provides its own domain specific language to write query on all the revisions of *Github* projects. While most of the datasets have focused on C, C++ and Java, a few datasets also contain *Python* projects such as GHTorrent [6], Open Hub [8], work of Orru *et. al.* [9]. However, to our knowledge, no dataset is publicly available that contains curated *Data Science* projects written in *Python*.

We created this dataset for *Boa*, a domain specific language and infrastructure for MSR [5]. *Boa* provides a platform for writing program analysis queries and abstracts away details of software repository mining. One can use the web interface of *Boa* to write queries, select the dataset and submit a job to Hadoop cluster. The user does not worry about data collection, storage, and concurrency concerns that are handled automatically by the platform. A *Boa* job can be shared and others can reproduce the result. *Boa* has its own types (Project, CodeRepository, and Revision), built-in methods (getast, getsnapshot, etc.) and other quantifiers (foreach, forall, exists) to write queries on the dataset. A program is parsed and translated into a custom representation including types such as Namespace, Declaration, Method, Variable, Statement, and Expression [10]. A *Boa* program is written to run a query on the dataset. The *Boa* program is converted into a Hadoop [11] MapReduce [12] program and submitted to the Hadoop cluster to run in parallel.

The main goal for generating this dataset is to enable MSR research on *Data Science* programs. For dataset generation, using the GitHub REST APIs, first, we have filtered the projects that use *Python* as the main language. Then, we have filtered the projects that perform *Data Science* tasks. For this filtering, we have applied two methods: 1) search for *Data Science* related keywords in the description of the project, 2) filter projects that use machine learning and *Data Science* related libraries. To include only mature projects in our dataset, we have also filtered projects that have at least 80 stars. By following these filtering criteria, we have ensured that the dataset incorporates high-quality 1,558 *Data Science* repositories from GitHub written in *Python* language. We have

also extended the data schema used by *Boa* infrastructure, originally designed for Java-like languages, to support *Python* and written data conversion tools to convert raw data into the Hadoop sequence file format used by *Boa* to facilitate scalable queries.

To our knowledge, this is the first dataset that includes *Data Science* projects written in *Python*. Machine learning packages and APIs are changing very rapidly to introduce new features and enhance existing ones. *Python* is also a very wellmaintained language that is evolving quickly. Our dataset will help researchers to study the state-of-software-engineeringpractice followed in open source *Data Science* projects.

The key contributions of the paper are:

- 1) A large dataset for analyzing *Python Data Science* projects that contains 1,558 *Github* open-source projects with 4,977,680 revisions of *Python* files.
- 2) A data schema for efficiently storing this data in Hadoop sequence file in order to make it memory efficient and parallelly accessible.
- 3) Dataset is publicly available on *Boa* web-based infrastructure [5]. One can write MSR queries using the *Boa* language and submit the job to Hadoop cluster for further processing.

#### II. METHODOLOGY

#### *A. Data Source*

We have collected our dataset from *Github*. Source code in *Github* is organized into repositories, branches and commits, which allows retrieving every revision of a program. Besides source code, *Github* also provides metadata about the project such as developer information, commit date, commit log, etc. that help to answer a larger set of research questions. We have filtered repositories, as discussed below, to create the dataset suitable for further research on MSR for *Data Science* software.

#### *B. Data Collection and Preprocessing*

*Github* provides several REST APIs to search and collect metadata and source code. An overview of the repository selection and filtering procedure is shown in Figure 1. Using the APIs, first we collect all the repositories having *Python* as the main language and having more than one *star*. To bookmark and follow new updates of a project, *Github* users *'star'* a project. Following several prior works in this area, we have also used the number of *star*s as the indication of matured and popular project. For each project, we have collected the metadata and other API URLs for the repository in the form of a JSON file. By following this method, we have collected JSON files for 343,607 *Github* projects. These projects are original (not forked from another project), use *Python* as the primary language and have more than one *star*.

The next step is to identify mature *Data Science* projects. To filter the *Data Science* projects, we have followed two methods. First, we have filtered the projects having *Data Science* related keywords such as machine learning, deep learning, neural network, image processing, artificial intelligence, etc. in

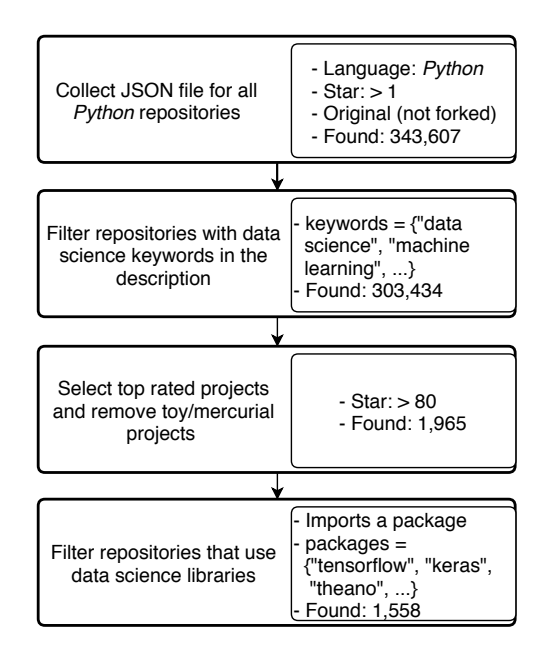

Fig. 1. Repository selection process and criteria

the *Github* description of each repository. However, keyword search with a wide list of keywords in the description has the possibility to be imprecise. Therefore, we undertake a second strategy. We filter the projects that use machine learning libraries such as Tensorflow, Keras, Theano, etc. To include high-quality projects in the dataset, we have removed projects having less than 80 stars. Finally, we have collected JSON files for 1,558 projects. These JSON files are the input to our dataset generation process.

#### *C. Data Generation*

For each chosen *Github* repository, the data generation starts with caching all the metadata and cloning the repository locally. The *Python* parser, implemented in Java, is used to parse the source code retrieved by *JGit* from the local repository into AST data. Then, we utilized data writers generated by the Protocol Buffers compiler to convert the AST data into *SequenceFile*s. Protocol Buffer is an extensible mechanism developed by Google for serializing structured data fast compared to other formats like XML. The *SequenceFile* stores data in a special format similar to map which stores key-value pairs. In this case, key is the project and value is the binary representation of Protocol Buffer message. Finally, the generated *SequenceFile* is transferred to Hadoop Cluster and is made accessible to *Boa* queries.

#### *D. Mapping Python AST to Boa AST*

We traverse each revision of a *Python* file and parse it with the appropriate parser. While parsing, we identify the *Python* version used in the program and attach a version tag with each file. Two different parsers have been used to parse *Python 2* and *Python 3* files. The next step is to convert *Python* AST to predefined *Boa* AST format. *Boa* AST format is defined in a flexible way so that it can incorporate most of the AST nodes

from different languages. However, *Python* has some different language features such as *lambda* statement, *with* statement. As a result, we had to add a few new AST nodes and change few existing structure of *Boa* schema. For example, in *Python*, a function can be defined inside a function. To achieve that, we modified the *Method* node in *Boa* so that it can hold *Method*s recursively.

#### *E. Data Storage*

The storage strategy is the same as other dataset storage mechanism in *Boa*. The *SequenceFile* data is populated into a distributed database called HBase tables [11]. HBase is provided by Hadoop which is an open source implementation of Google's Bigtable [13]. From these tables, another data structure *MapFile* is generated which generates an index file. These generated files and HBase tables are the input to the dataset mining queries.

#### III. DATA DESCRIPTION

#### *A. Metrics*

The dataset contains 1,558 repositories developed by 9,839 developers. The projects are owned by both organizations and individual users. Some of the top rated projects are Tensorflow Models, Keras, Scikit-learn, Pandas, Spacy, Spotify Luigi, NVIDIA FastPhotoStyle, Theano, etc. The dataset also contains projects that use at least 33 *Data Science* libraries including Pytroch, Caffe, Keras, Tensorflow, XGBoost, NLTK, StatsModels, etc. Table I presents the important metrics of the dataset.

TABLE I METRICS OF THE DATASET

| Metric                         |              |                 | Count     |
|--------------------------------|--------------|-----------------|-----------|
| All repositories               | Owner        | Organization    | 350       |
|                                |              | Individual user | 1,208     |
|                                | <b>Total</b> |                 | 1,558     |
| Developers                     |              |                 | 9.839     |
| <b>Revisions</b>               |              |                 | 557,311   |
| Python files (latest snapshot) |              |                 | 86.321    |
| Python files (all revisions)   |              |                 | 4,977,680 |

#### *B. Data Schema*

The dataset is created under the predefined data format of *Boa*. The fields in the dataset for storing metadata about the repository are shown in Table II.

TABLE II DOMAIN-SPECIFIC TYPES FOR STORING REPOSITORY, BASED ON [5]

| <b>Fields</b> | <b>Attributes</b>                          |
|---------------|--------------------------------------------|
| Project       | id, name, created date, code repositories, |
| Repository    | url. kind. revisions                       |
| Revision      | id, log, committer, commit date, files     |
| Person        | username, real name, email                 |
| <b>File</b>   | name, kind                                 |

For storing the parsed AST from the source code, the dataset captures the fields listed in Table III. The top-level node which holds a program file is named *ASTRoot* in *Boa*. The *Namespace* node holds the qualitative path to the file, *Declaration*s and other source code. A class *Declaration* holds the *Python* functions as *Method*s which in turn holds other *Statement*s and *Expression*s. The fields with *kind* attribute are the union of different record structures where *kind* is an enumerated type.

TABLE III DOMAIN-SPECIFIC TYPES FOR SOURCE CODE, BASED ON [5]

| <b>Fields</b>  | <b>Attributes</b>                                |
|----------------|--------------------------------------------------|
| <b>ASTRoot</b> | imports, namespaces                              |
| Namespace      | name, modifiers, declarations                    |
| Declaration    | name, kind, modifiers, parents, fields, methods, |
| Type           | name, kind                                       |
| Method         | name, modifiers, return_type, statements,        |
| Variable       | name, modifiers, initializer, variable_type      |
| Statement      | kind, condition, expression, statements,         |
| Expression     | kind, literal, method, is postfix,               |
| Modifier       | kind, visibility, other,                         |

#### IV. USAGE

#### *A. Boa Web-based Interface*

The dataset can be accessed through *Boa* website [14] to write queries and submit them to *Boa* cluster for execution. A snapshot of this web-based interface is presented in Figure 2. There are three steps to executing *Boa* queries on the *Python* dataset. First, log on to the *Boa* website as a registered user. Then navigate to user menu and choose *Run Examples* from the left panel. Second, write a query under the *Boa Source Code*. If researchers are not familiar with the language, the example *Boa* programs can be utilized by clicking the *Select Examples*. Third, select 2019 February/Python dataset in the drop-down list under *Input Dataset* and run the query.

A client API is also provided to programmatically access the *Boa* infrastructure. This allows researchers to write their own program to submit a *Boa* query, like SQL queries embedded in other languages, and retrieve results back for analysis.

| Eclipse IDE                                                                                                    | Run an Example                                                                                                    |  |  |
|----------------------------------------------------------------------------------------------------|----------------------------------------------------------------------------------------------------|--|--|
| Client API                                                                                                    | $\ddot{\circ}$<br>-- Select Example --                                                                                                    |  |  |
| Publications                                                                                                    | <b>Boa Source Code</b>                                                                                                    |  |  |
| hyj Logged In<br><b>Run Examples</b><br>Job List<br>My Account<br>Log Out<br><b>User Forum</b><br>About                                                | # Count the most used libraries in the dataset<br>$\mathbf{1}$<br>$\mathsf{Z}$<br>$p:$ Project = input:<br>3<br>topimport: output top(10) of string weight int;<br>4<br>5<br>visit(p. visitor {<br># only look at the latest snapshot<br>6<br>$7 -$<br>before $n$ : CodeRepository -> {<br>8<br>$snapshot := getsnapshot(n);$<br>9<br>foreach (i: int; def(snapshot[i]))<br>10<br>$visit(snapshot[i])$ ; |  |  |
| Privacy & Terms<br><b>News</b><br>Nov '18: Boa hits over 1,000                                                                                         | 11<br>stop;<br>12<br>before node: Namespace $\rightarrow$ {<br>$13 -$<br>foreach (i: int; def(node.imports[i])) {<br>$14 -$                                                                                                    |  |  |
| users!<br>May '18: Our ICSE 2018 paper on<br>collective program analysis                                                                               | 15<br>$import := node imports[i];$<br>16<br>topimport $\ll$ string(import) weight 1;<br>17<br>7<br>18<br>λ                                                                                                    |  |  |
| May '18: Our TSE paper on                                                                                                    | 19<br>$\}$ :                                                                                                    |  |  |
| accelerating program analysis<br>May '17: Our ICSE 2017 NIER<br>paper on accelerating program<br>analysis<br>May '17: Our MSR 2017 paper on<br>Candoia | Input Dataset (use the SMALL dataset when testing queries!)<br>2019 February/Python<br>Ó<br>Run Program NOTE: All data submitted to this site is subject to our privacy policy.                                                                                                    |  |  |

Fig. 2. Boa web-based interface

#### *B. Boa Query and Output*

The *Boa* program presented in Figure 2 is for counting the most used *Data Science* libraries. The *Boa* program contains an input project p and an output aggregator topimport (line 2). A depth-first search (DFS) strategy is implemented in the visit function (line 5) with an input project  $p$  and a specified visitor. Before traversing the whole AST under *CodeRepository* node, the visitor only looks at the latest snapshot (line 8). For each file in the snapshot, the program uses the same visit strategy (line 10) to aggregate different libraries in *Namespace* nodes (lines 13-16). The top aggregator selects the 10 highest weighted results as output.

The submitted *Boa* jobs can be accessed in the left panel under *Job List*. The corresponding job status such as job ID, created time, source code, compile/execution log is provided for a specific job. If the job is finished without any compilation/execution error, the result can be found under *View Job Output* and can be downloaded as text file.

#### *C. Using Dataset without the Web Interface*

The dataset can be accessed outside of the *Boa* infrastructure as well. Our dataset is in the format of Hadoop sequence file that can be read or written using protocol buffer reader/writers. If parallel processing over this dataset is desired, then one would need to use threads or write *MapReduce* [15] tasks from scratch to analyze the data as shown in [5]. Another method to use the dataset outside of *Boa* infrastructure is to get the publicly available *Boa* compiler and run queries on the dataset directly after building the compiler in the target environment. The instructions and resources of this submission can be obtained from [16].

#### V. APPLICATIONS

To show the potential of the dataset, we describe the following applications of the dataset.

#### *A. Individual vs. Organization*

Our dataset contains 1,558 repositories developed by 9,839 individuals developers. As a first application, we extracted repository metadata from *Github* to get information about the projects. This information is shown in Table I. The owners of the projects are classified into two categories: organization and individual user. Among all the repositories, 350 repositories are managed by organizations such as Google, Microsoft, IBM, DeepMind, OpenAi, etc. and 1,208 repositories are owned by individual developers.

#### *B. API Usage Study*

*Data Science* projects in *Python* heavily use APIs from common libraries, but previous research [17] has shown that programmers often struggle to use API appropriately. Some APIs are meant to be called in a specific sequence, with predefined parameter types, values and guard conditions. Violating these rules will result in a crash, performance degradation or other unwanted output. To identify the misuse of an API, we need to identify the good uses in the first place. Therefore, we have collected top frequent API call sequence patterns from the dataset. In Table IV, we have listed the top 10 frequent method call sequences related to artificial neural network. We manually created a list of neural network related APIs. For each API method  $M$  from the list, we search for frequent temporal sequence of  $k$  API calls where  $M$  is one of the  $k$ API methods. The result in Table IV is shown for  $k = 8$ . These sequence patterns can be leveraged to investigate the violation of the order of these API calls.

TABLE IV TOP 10 API SEQUENCES EXTRACTED FROM THE DATASET.

| <b>API Call Sequences</b>                                  | Count |  |
|------------------------------------------------------------|-------|--|
| add, Activation, add, Dropout, add, Dense, add, Activation |       |  |
| add, Dense, add, Activation, add, Dropout, add, Dense      |       |  |
| Dense, add, Activation, add, Dropout, add, Dense, add      |       |  |
| Conv2d, BatchNorm2d, ReLU, Conv2d, BatchNorm2d,            | 103   |  |
| ReLU, Conv2d, BatchNorm2d                                  |       |  |
| Sequential, Conv2d, BatchNorm2d, ReLU, Conv2d, Batch-      | 99    |  |
| Norm2d, ReLU, Conv2d                                       |       |  |
| BatchNorm2d, ReLU, Conv2d, BatchNorm2d, ReLU,              | 82    |  |
| Conv2d, BatchNorm2d, Lambda                                |       |  |
| Conv2d, BatchNorm2d, ReLU, Conv2d, BatchNorm2d,            | 82    |  |
| Lambda, LambdaReduce, ReLU                                 |       |  |
| LambdaMap, Sequential, Sequential, Conv2d, BatchNorm2d,    | 82    |  |
| ReLU, Conv2d, BatchNorm2d                                  |       |  |
| ReLU, Conv2d, BatchNorm2d, ReLU, Conv2d, Batch-            | 82    |  |
| Norm2d, Lambda, LambdaReduce                               |       |  |
| Sequential, LambdaMap, Sequential, Sequential, Conv2d,     | 82    |  |
| BatchNorm2d, ReLU, Conv2d                                  |       |  |

#### VI. LIMITATIONS

Limitations in our dataset can arise from internal and external threats. One internal threat to our dataset could be that the collected projects are not representative of *Data Science* projects. To alleviate this threat, we have used both keywordbased filtering and the use of machine learning libraries as our filtering criteria. A potential external threat could be the lack of maturity of the projects. We use *star* count of at least 80 as a filtering criteria to select repositories to mitigate this threat. Another external threat could be the trustworthiness of the *Python* grammar that we used to parse the programs. We have used the official ANTLR grammar [18] to alleviate this threat.

#### VII. SUMMARY

Analyzing open source code repositories is a widely used method in software engineering and programming language research. As of this writing, no open source dataset for studying *Data Science* software is available. We created a dataset from *Github* projects that are using *Python*, a popular programming language for *Data Science*. The dataset contains 1,558 highquality projects with 557,311 revisions. The projects in the dataset are mature, owned by a diverse set of users and organizations, and use a large set of machine learning libraries. The dataset has been developed for the *Boa* infrastructure and also available outside of the infrastructure. Finally, we have shown possible research directions to utilize the dataset.

#### **REFERENCES**

- [1] M. Allamanis and C. Sutton, "Mining source code repositories at massive scale using language modeling," in *Proceedings of the 10th Working Conference on Mining Software Repositories*. IEEE Press, 2013, pp. 207–216.
- [2] S. M. Blackburn, R. Garner, C. Hoffmann, A. M. Khang, K. S. McKinley, R. Bentzur, A. Diwan, D. Feinberg, D. Frampton, S. Z. Guyer *et al.*, "The DaCapo benchmarks: Java benchmarking development and analysis," in *ACM Sigplan Notices*, vol. 41, no. 10. ACM, 2006, pp. 169–190.
- [3] I. H. Witten, S. J. Cunningham, and M. D. Apperley, "The new zealand digital library project," *D-Lib magazine*, vol. 2, no. 11, 1996.
- [4] H. Do, S. Elbaum, and G. Rothermel, "Supporting controlled experimentation with testing techniques: An infrastructure and its potential impact," *Empirical Software Engineering*, vol. 10, no. 4, pp. 405–435, 2005.
- [5] R. Dyer, H. A. Nguyen, H. Rajan, and T. N. Nguyen, "Boa: A language and infrastructure for analyzing ultra-large-scale software repositories," in *Proceedings of the 2013 International Conference on Software Engineering*. IEEE Press, 2013, pp. 422–431.
- [6] G. Gousios and D. Spinellis, "GHTorrent: GitHub's data from a firehose," in *Mining software repositories (MSR), 2012 9th ieee working conference on*. IEEE, 2012, pp. 12–21.
- [7] E. Tempero, C. Anslow, J. Dietrich, T. Han, J. Li, M. Lumpe, H. Melton, and J. Noble, "The Qualitas corpus: A curated collection of Java code for empirical studies," in *Software Engineering Conference (APSEC), 2010 17th Asia Pacific*. IEEE, 2010, pp. 336–345.
- [8] G. Farah, J. S. Tejada, and D. Correal, "Openhub: a scalable architecture for the analysis of software quality attributes," in *Proceedings of the 11th Working Conference on Mining Software Repositories*. ACM, 2014, pp. 420–423.
- [9] M. Orrú, E. Tempero, M. Marchesi, R. Tonelli, and G. Destefanis, "A curated benchmark collection of python systems for empirical studies on software engineering," in *Proceedings of the 11th International Conference on Predictive Models and Data Analytics in Software Engineering*. ACM, 2015, p. 2.
- [10] R. Dyer, H. Nguyen, H. Rajan, and T. N. Nguyen, "Boa: Ultra-largescale software repository and source-code mining," *ACM Trans. Softw. Eng. Methodol.*, vol. 25, no. 1, pp. 7:1–7:34, 2015.
- [11] Apache Software Foundation, "Hadoop." [Online]. Available: https: //hadoop.apache.org
- [12] J. Dean and S. Ghemawat, "Mapreduce: Simplified data processing on large clusters 6th symposium on operating system design and implementation," *San Francisco*, 2004.
- [13] F. Chang, J. Dean, S. Ghemawat, W. C. Hsieh, D. A. Wallach, M. Burrows, T. Chandra, A. Fikes, and R. E. Gruber, "Bigtable: A distributed storage system for structured data," *ACM Transactions on Computer Systems (TOCS)*, vol. 26, no. 2, p. 4, 2008.
- [14] H. Rajan, T. N. Nguyen, R. Dyer, and H. A. Nguyen, "Boa website," http://boa.cs.iastate.edu/, 2015.
- [15] J. Dean and S. Ghemawat, "MapReduce: simplified data processing on large clusters," *Communications of the ACM*, vol. 51, no. 1, pp. 107–113, 2008.
- [16] S. Biswas, M. J. Islam, Y. Huang, and H. Rajan, "MSR Data-Showcase Submission," http://design.cs.iastate.edu/papers/MSR-19/, 2019.
- [17] T. Zhang, G. Upadhyaya, A. Reinhardt, H. Rajan, and M. Kim, "Are code examples on an online Q&A forum reliable?: a study of API misuse on stack overflow," in *Proceedings of the 40th International Conference on Software Engineering*. ACM, 2018, pp. 886–896.
- [18] T. J. Parr and R. W. Quong, "ANTLR: A predicated-LL (k) parser generator," *Software: Practice and Experience*, vol. 25, no. 7, pp. 789– 810, 1995.